# Abschluss Protokoll Praktikum aus Computergraphik und digitaler Bildverarbeitung

## **Erreichte Ziele**

Es wurde ein Prototyp erstellt um eine Pilotstudie durchzuführen die vergleichbar mit dem ersten Experiment in [hoffman2008vergence] ist. Mit dem Ziel verschieden stereoskopische Technologien zu vergleichen. Dieser Prototyp besteht aus Software und Hardware. Folgende Komponenten werden benötigt um die Studie durchzuführen.

- Ein normalen Monitor und eine Anaglyphenbrille
- oder eine autostereoskopisches Display
- Matlab mit der Psychotoolbox
- Matlab Skripte um den Versuch durchzuführen und auszuwerten

# **Ablauf der Studie**

#### *Stereoskopisches sehen überprüfen*

Dem Probanden wird zuerst ein schwarzes Bild gezeigt. Dann wird zufällig fünfmal eines von Zwei möglichen Bildern gezeigt.

- Ein random-dot stereogram ([julesz1960binocular]) wo die Mitte einer Fläche eingedrückt ist. Der Proband soll die Taste für nach innen gedrücktes Objekt drücken
- Ein random-dot stereogram wo die Mitte einer Fläche nach außen gedrückt ist. Der Proband soll die Taste für nach außen gedrücktes Objekt drücken.

Hier mit soll erkannt werden ob der Proband eine ausreichend gutes stereoskopisches Sehen besitzt.

#### *Fusionierung einer gewellten geneigten Ebenen*

Zuerst wird ein sogenannt Fixationskreuz in der Mitte des Bildschirmes angezeigt. Dieses wird unterschiedlich lang angezeigt damit ein möglicher Rhythmus des Probanden unterbrochen wird.

Nach diesem Fixationskreuz wird der eigentliche Stimulus angezeigt. Bei dieser Studie ist es eine gewellte Ebene (Wellblech) die um 15 Grad nach rechts oder um 15 Grad nach links geneigt ist. Diese Ebene wird nur als random-dot stereogram angezeigt. Der Stimulus wird nur eine bestimmte Zeit angezeigt. Innerhalb dieser Zeit kann der Proband das Wellbleche Fusionieren oder eben nicht.

Danach wird ein weiteres random-dot stereogram angezeigt nur sind diesmal die Tiefen der Punkte zufällige. Somit soll das Ultrakurzzeitgedächtnis zerstört werden um zu verhindern, dass im Nachhinein im Gedächtnis das Objekt fusioniert wird. Dieses randomdot stereogram wird solange angezeigt bis der Proband die Taste für nach links geneigt

oder die für nach rechts geneigt drückt.

Danach beginnt wieder ein neuer Versuch. Nach alle 10 Versuche wird eine kurze Pause (5 Sekunden ein schwarzer Bildschirm angezeigt) gemacht.

Um die Fusionierungszeiten schneller zum konvergieren zu bringen kann der Proband schon die Antwort abgeben wenn der Stimulus noch angezeigt wird. Dann wird nicht die Anzeigedauer des Stimulus als Fusionierungszeit genommen sondern die Zeit des Tastenanschlages.

Die Stimuli haben verschiedene Disparität (-0.5 -0.4 -0.3 -0.2 0.0 0.2 0.3 0.4 und 0.5 Grad). Zu den jeweiligen Disparitäten werden die Fusionierungszeiten gesucht. Um dies möglichst schnell und genau zu bestimmen werden Quests [watson1983ques] verwendet.

# **Ergebnisse**

#### *Unveränderliche Parameter der Tests*

Es wurden 45 Punkte pro Grad² verwendet. Diese Punkte wurden in einem Kreis mit dem Durchmesser von 4.2 Grad angezeigt Des weiteren waren die Augen des Probanden ca. 65 cm von der Bildschirmmitte entfernt. Es wurden die folgenden Disparitätverschiebungen -0.5 -0.4, -0.3, -0.2, 0.0, 0.2, 0.3, 0.4 und 0.5 Grad getestet.

### *Anaglyph*

Getestet wurde auf einem Bildschirm mit der Auflösung 1900x1200 mit 60Hz. Die Anaglyphenbrille hat rechts einen roten Farbfilter und links einen grünen Farbfilter.

#### *Autostereoscopic*

Getestet wurde auf einem Bildschirm mit der Auflösung 1600x1200 mit 60Hz.

#### *Vergleich von Aanaglyph und Autostereoskopisch*

Um die Funsionierungszeiten wirklich gerecht vergleichen zu können müssten einige Parameter noch genauer definiert werden. Z.b. Müssen die Lichtverhältnisse in etwa gleich sein. Ev. spielt auch die Feinheit der Auflösung der Bildschirme eine Rolle. In den Folgenden Bildern sieht man den Vergleich zwischen Anaglyph(rot) und Autostereoskop(blau). Die erste Graphik zeigt den Vergleich von der Testperson AB. Die zweite von CD. Es ist zu erkennen, dass zwischen diesen zwei Technologien signifikante Unterschiede bei der Fusionierung von Objekten mit hoher Disparität gibt. Warum dass so ist wird hier nicht weiter untersucht.

Es ist sicherlich nützlich diesen Unterschied genauer zu untersuchen. Doch hier zu müsste man mehrere Probanden Testen. Des weiteren könnte man noch andere Technologien wie z.B. 3D-Monitor mit Polfilterbrille in den Vergleich einbeziehen.

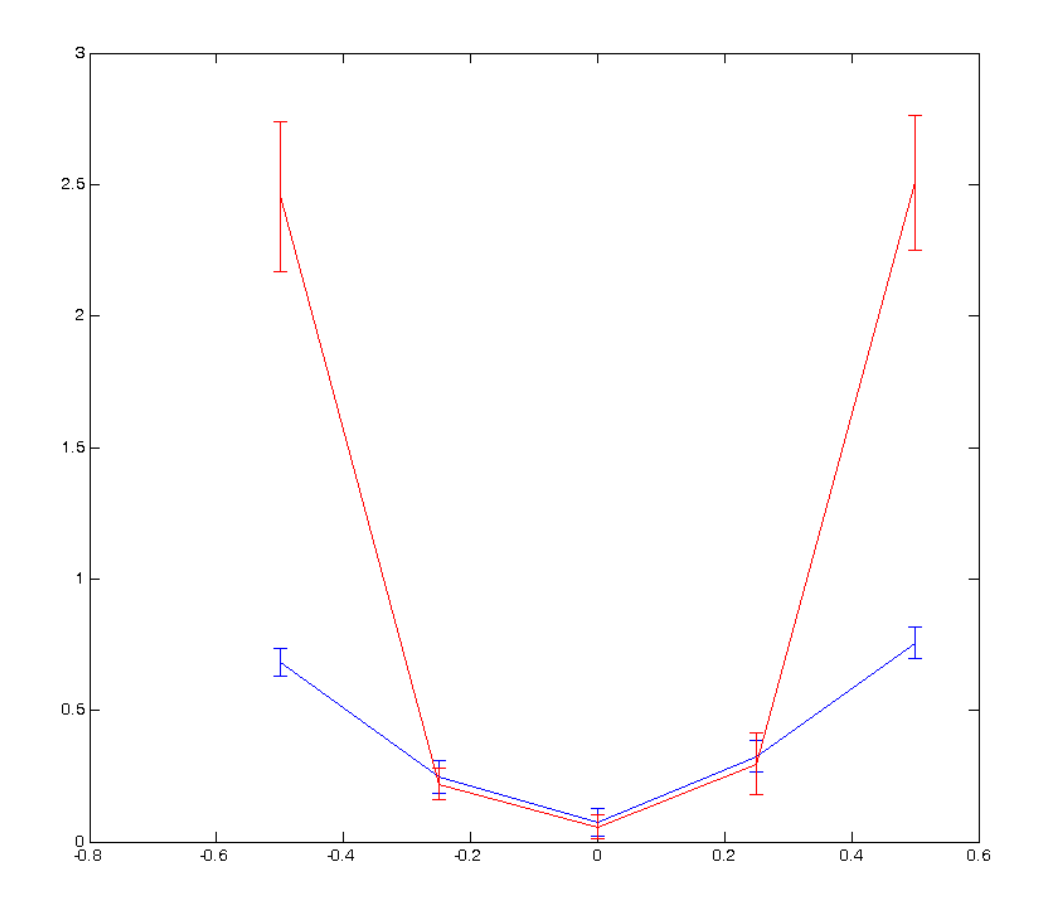

*Abbildung 1: AB Anaglyph(rot) Vs Autostereoskop(blau)*

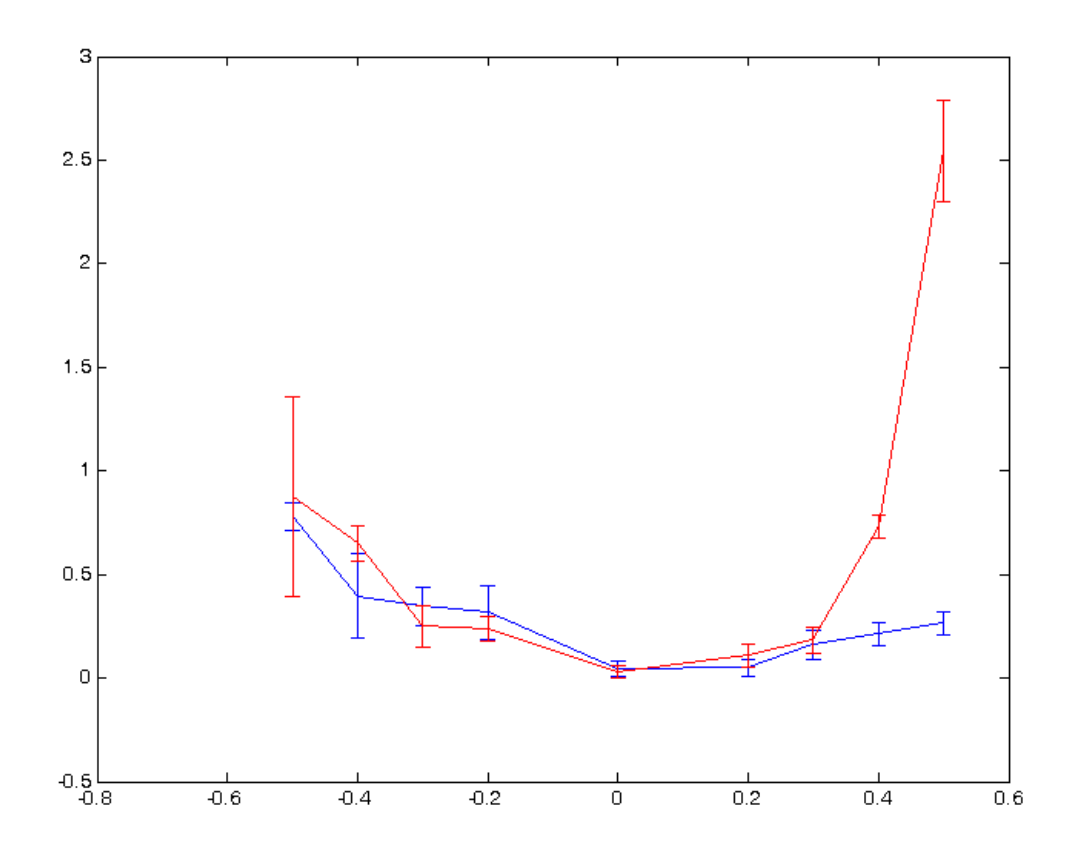

*Abbildung 2: CD Anaglyph(rot) Vs Autostereoskop(blau)*

### *Stabilität der Ergebnisse*

Es wurden viele verschiedene Parameter verändert (Punktdichte, Abstand zum Monitor, Wellenlänge der Sinuskurve des angezeigten gewellten Ebene, Anzahl der Versuche, Größe des angezeigten Kreisausschnittes). Hiermit wurde versucht zu zeigen, dass sich die Ergebnisse nicht unerwartet ändern. Des weiteren wurde auch mehrmals hintereinander der gleiche Test gemacht und überprüft ob die Ergebnisse konstant bleiben.

### *Möglicher anderer Nutzen der Anwendung*

Mit dieser Applikation könnte man als ein Programm verwenden welches die Komfortzone eines beliebigen Benutzer bei einem beliebigen stereoskopischen System misst. D.h. Mann könnte somit einer Anwendung mit dynamische generierten stereoskopischen Ausgabe die Grenzen des jeweiligen System und des Benutzer übergeben, damit dieser schmerzfreier mit der stereoskopischen Ausgabe arbeiten kann.

Meist wird die Bestimmung der maximalen Disparität dem Benutzer überlassen (TriDEF, LG). Somit muss jeder im eigen Versuch herausfinden welche Disparitäten er verkraftet und welche nicht. Hier könnte diese Anwendung ev. eine besser und schneller Möglichkeit sein, um seine persönliche Komfortzone zu finden.

## **Andere Ergebnisse des Praktikums**

- Ein Plugin für die OGRE um stereoskopische Ausgabe zu ermöglichen und diese während der Laufzeit anzupassen (Plugin baut auf den vorhanden stereo manager auf)
- Eine Demo Applikation in OGRE um die Fähigkeiten des oben genannten Plugins zu demonstrieren.
	- Plugin zum laden von dot scenen levels
	- Plugin zum laden von ogreamx levels (Wrapper um vorhanden OgreMax scenen loader)
	- Core Game Engine Plugin um level loader, game object factories etc. zu managen
- Das Skript das schlussendlich in Matlab mit Psychotoolbox implementiert wurde, gibt es auch als Applikation mit der OGRE Engine. Diese beinhaltet aber keine Quests.

## **Arbeiten mit ähnlichem Ziel**

Da diese Pilotstudie sich sehr am ersten Experiment von [hoffman2008vergence] anlehnt sind sie natürlich vergleichbar. Nur das Ziel war bei [hoffman2008vergence] ein ganz anders. Sie wollte den Accomodation-Vergence conflict studieren, hingegen bei unserem Experiment versuchen wir verschieden stereoskopische Technologien zu vergleichen.

Es gibt einige Arbeiten wo versucht wird den optimalen Abstand zu 3D-Monitoren zu bestimmen, doch diese berücksichtigen den Accomodation-Vergence conflict nicht. Dies ist ev. auch nicht notwendig, da durch einstellen der maximalen Disparität (In Abhängigkeit des Abstandes) die Auswirkung des Accomodation-Vergence conflicts gesteuert werden kann.

Der Artikel [ware1998dynamic] beschreibt ein Verfahren welches mehrere depth-cues automatisch anpasst um verschiedene Visuelle Konflikte zu minimieren (auch den Accomodation-Vergence conflict). Der vorgestellte Algorithmus nimmt die Tiefstruktur der gerade gezeigten Szene und passt den virtuellen Augenabstand so an das möglichst wenig Konflikte auftreten.

Ein weiterer Artikel [sun2009evaluating] vergleicht mehrerer Verfahren um 3D Filme möglichst guter und mit möglichst angenehmen Form zu bringen. Es wird vor allem auf die temporale Konsistenz geachtet.

## **Literaturverzeichnis**

hoffman2008vergence: Hoffman, D.M. and Girshick, A.R. and Akeley, K. and Banks, M.S., Vergence--accommodation conflicts hinder visual performance and cause visual fatigue, 2008.

julesz1960binocular: Julesz, B., Binocular depth perception of computer-generated patterns., 1960.

watson1983ques: Watson, A.B. and Pelli, D.G., QUEST: A Bayesian adaptive psychometric method, 1983.

ware1998dynamic: Ware, C. and Gobrecht, C. and Paton, M.A., Dynamic adjustment of stereo display parameters, 1998.

sun2009evaluating: Sun, G. and Holliman, N., Evaluating methods for controlling depth perception in stereoscopic cinematography, 2009.